Course File: Form 01

**Shift:** Regular-day

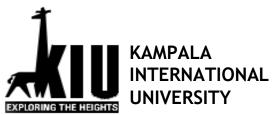

# **College of Computing and information Technology**

### **Course Outline Form**

Lecturer: Lois M. Nankya

Contact: Email: lois.mutibwa@kiu.ac.ug
Course Title: ELECTRONIC PUBLISHING

Course Code DLS 2201

Course Program: DIPLOMA OF LIBRARY & INFORMATION STUDIES

Academic Year: 2020/2021 Semester Two (Sept – Dec 2021)

#### **Overview**

| Overall Description of the Course        | The course is designed to equip you with knowledge and skills in designing and producing publications using DTP devices and packages. It also includes acquisition of skills in editing. This course introduces you to the techniques of publication                                                                                                    |  |  |
|------------------------------------------|----------------------------------------------------------------------------------------------------|--|--|
|                                          | design, production, binding, finishing and distribution.                                                                                                    |  |  |
| Overall Learning Outcomes                | By the end of the course, you should be able to:                                                                                                    |  |  |
|                                          | - Use various DTP software packages to produce different                                                                                                    |  |  |
|                                          | publications.                                                                                                    |  |  |
|                                          | - Able to edit manuscripts for publication                                                                                                    |  |  |
| General Description of Teaching/Learning | Teaching and learning will be both online and face-to-                                                                                                    |  |  |
| Methods and Modes of Assessment          | <ul> <li>face. You will be required to use the Learning Management System (lms.kiu.ac.ug) and other platforms like whatsap. Face-to-face practical sessions will be held at the campus at particular times.</li> <li>For continuous assessment, you will do one test and two projects. This will account for 40% of the final mark</li> <li>For terminal assessment, you will write an end of semester examination to account for 60% of the final mark.</li> </ul> |  |  |

## **Details**

| Topic                                        | Teaching and Learning        | Learning Outcomes                                  |  |  |
|----------------------------------------------|------------------------------|----------------------------------------------------|--|--|
| (also give brief description of topic)       | Methods to be Employed       | (In terms of knowledge, skills, attitudes,         |  |  |
|                                              |                              | and character)                                     |  |  |
| <b>Topic 1:</b> Introduction and background: | Lecture and Discussion       | <ul> <li>Understand the concept of</li> </ul>      |  |  |
| Introduction & Definitions, History &        | methods (Online & face-face- | Electronic Publishing. History                     |  |  |
| Development.                                 | face)                        | and development.                                   |  |  |
|                                              |                              |                                                    |  |  |
| <b>Topic 2:</b> Concept of Electronic        | Lecture and Discussion       | <ul> <li>Explain the different types of</li> </ul> |  |  |
| Publishing; definition, merits, demerits     | methods (Online & face-face- | publications.                                      |  |  |
|                                              | face)                        | <ul> <li>Explain what Electronic</li> </ul>        |  |  |
|                                              |                              | Publishing is. Understand the                      |  |  |

Course File: Form 01

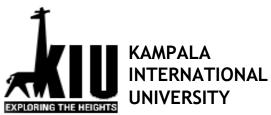

# **College of Computing and information Technology**

| <b>Topic 3:</b> Planning Considerations; E-publishing workflow.                                                                                            | Lecture and Discussion, and assigned reading                                                       | difference between Electronic Publishing and Web Publishing.  • Explain the difference between Traditional Publishing and Electronic Publishing.  • Understand the merits and demerits of Electronic Publishing  • Discuss the steps involved in Electronic Publishing                                                                                                 |
|----------------------------------------------------------------------------------------------------|----------------------------------------------------------------------------------------------------|----------------------------------------------------------------------------------------------------|
| Topic 4: Tools for electronic communication; Hardware and Software for E-publishing.  Topic 5: Principles of Design for Publishing; page layout and design | Lecture and Discussion methods  Case studies & Class Demonstration  Lecture and Discussion methods | <ul> <li>Understand the different categories of hardware and software for Electronic Publishing.</li> <li>Explain characteristics of Electronic Publishing Software</li> <li>Describe the Elements of Design for a publication</li> </ul>                                                                                                    |
| <b>Topic 6:</b> Specific packages: Word Processing & Page Layout SW                                                                                        | Practical Sessions with Ms<br>Publisher                                                            | Understand how to design a basic publication (brochure, business card or newsletter)                                                                                                    |
| <b>Topic 7:</b> Working with graphics; Visuals & illustrations                                                                                             | Lecture method                                                                                     | <ul> <li>Describe principles of design for graphics</li> <li>Describe difference between Bitmap and Vector Images</li> <li>Understand the importance of colour</li> <li>Understand how to use Graphics Software e.g. Adobe Photoshop</li> </ul>                                                                                                    |
| <b>Topic 8:</b> Web Publishing Software & Interactive digital publications (E-Books)                                                                       | Practical Sessions                                                                                 | Learn how to design E-books using pressbooks.com                                                                                                    |
| <b>Topic 9:</b> Editing & Proof reading;<br>Printing & Post-Printing Procedures;<br>Choosing paper; Evaluation of<br>Publications                          | Lecture and Discussion methods                                                                     | <ul> <li>Explain difference between         Proof reading and Editing</li> <li>Describe what happens after         the publication is printed         (finishing functions)</li> <li>Understand the different brands         &amp; sizes of paper and how to         choose appropriate paper for         publications</li> <li>Understand the criteria for</li> </ul> |

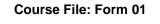

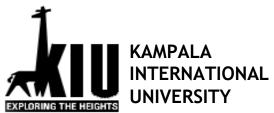

#### **College of Computing and information Technology**

| <b>Topic 10:</b> Copyright & Intellectual Property | Lecture and Discussion methods      | <ul> <li>evaluating publications.</li> <li>Understand what copyright is and its implications for Electronic Publishing</li> </ul>                                                 |
|----------------------------------------------------|-------------------------------------|----------------------------------------------------------------------------------------------------|
| <b>Topic 11:</b> Social Media for Publishing       | Lecture Method<br>Practical Session | <ul> <li>Learn how to use Social Media to publish e.g. blogs, facebook, whatsap, twitter.</li> <li>All learners should be able to have a facebook &amp; gmail account.</li> </ul> |

#### References and Additional Reading Materials

The following texts and Internet resource links will be of enormous benefit to you in learning this course:

- Giles, Clark. 1988. Inside book publishing. London: Blueprint
- Peacock, John. 1995. Book production. London: Chapman and Hall.
- Studley, P. 1989. Desktop publishing for librarians. Aldership: Gower
- Waburoko, E. S. 2004. Applied desktop publishing.
- The beginner's guide to Ms Publisher
   https://www.youtube.com/watch?v=Cqo0PVhBFYI
- Video on difference between vector graphics and raster graphics..
   https://www.youtube.com/watch?v=p2thSkOa\_Xg
- <u>Choosing paper</u> https://design.tutsplus.com/articles/the-art-of-choosing-the-right-paper--vector-4295